# Numerik für Maschinenbauer SS2013 IGPM

# Lösungsvorschlag Aufgabe 8.1 mit diversen Verfahren

Das Angangswertproblem lautet:

$$
y'(t) = t \cdot y(t)
$$
 mit  $y(0) = y_0 = 1$ .

#### Expliziter Euler:

$$
y_{i+1} = y_i + h \cdot f(t_i, y_i)
$$

Startwerte:  $a = t_0 = 0.0, y_0 = 1.0; f(t, y) = t \cdot y$ . Mit  $b = t_n = 1.0$  und  $h = 0.2$  ergibt das 5 Schritte.

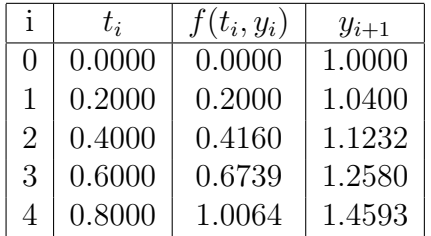

### Impliziter Euler:

$$
y_{i+1} = y_i + h \cdot f(t_{i+1}, y_{i+1})
$$

Startwerte und Anzahl der Schritte siehe expliziter Euler. Da die Dgl. linear in y ist  $(y'(t) = A(t) \cdot y(t) + V(t)$ , hier zudem noch  $V(t) = 0$ ), können wir nach  $y_{i+1}$  auflösen

$$
y_{i+1} = \frac{1}{1 - h \cdot A(t_{i+1})} \cdot y_i = a(h, t_{i+1}) \cdot y_i
$$

Hier ist

$$
a(h, t_{i+1}) = \frac{1}{1 - h \cdot t_{i+1}}
$$

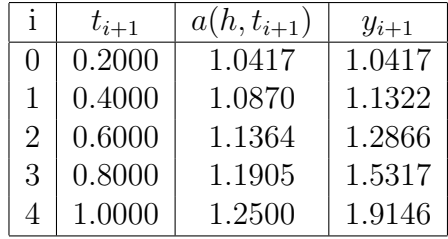

### Trapezregel:

$$
y_{i+1} = y_i + \frac{h}{2} \cdot (f(t_i, y_i) + f(t_{i+1}, y_{i+1}))
$$

Startwerte und Anzahl der Schritte siehe expliziter Euler. Da die Dgl. linear in  $y$ ist, können wir nach  $y_{i+1}$ auflösen

$$
a(h, t_{i+1}) \cdot y_{i+1} = b(h, t_i) \cdot y_i
$$

mit

$$
a(h, t_{i+1}) = 1 - \frac{h}{2} \cdot t_{i+1}
$$

und

$$
b(h, t_i) = 1 + \frac{h}{2} \cdot t_i
$$

liefert

$$
y_{i+1} = \frac{b(h, t_i)}{a(h, t_{i+1})} \cdot y_i
$$

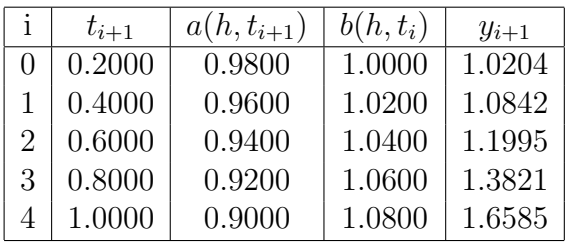

## Verbesserter Euler:

$$
k_1 = f(t_i, y_i)
$$
  
\n
$$
k_2 = f(t_i + \frac{h}{2}, y_i + \frac{h}{2} \cdot k_1)
$$
  
\n
$$
y_{i+1} = y_i + h \cdot k_2
$$

Startwerte und Anzahl der Schritte siehe expliziter Euler.

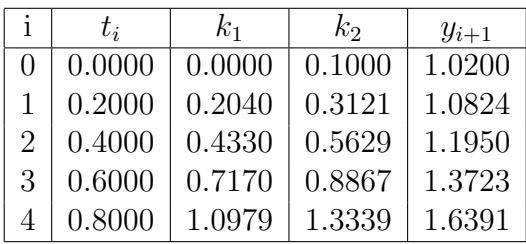

# Klassisches Runge-Kutta-Verfahren:

$$
k_1 = f(t_i, y_i)
$$
  
\n
$$
k_2 = f(t_i + \frac{h}{2}, y_i + \frac{h}{2} \cdot k_1)
$$
  
\n
$$
k_3 = f(t_i + \frac{h}{2}, y_i + \frac{h}{2} \cdot k_2)
$$
  
\n
$$
k_4 = f(t_i + h, y_i + h \cdot k_3)
$$
  
\n
$$
y_{i+1} = y_i + \frac{h}{6} \cdot (k_1 + 2 \cdot k_2 + 2 \cdot k_3 + k_4)
$$

Startwerte und Anzahl der Schritte siehe expliziter Euler.

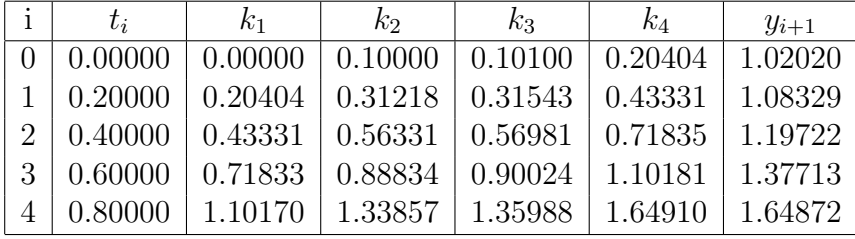

Zum Vergleich (exakte Lösung ist  $y(t) = e^{0.5 \cdot t^2}$ ):

$$
y(1) \approx y_5 =
$$
 1.64871667669314  
\n $y(1) = e^{0.5} =$  1.64872127070013

### Adams-Bashforth: 2-Schritt-Verfahren 2. Ordnung

$$
y_{i+1} = y_i + \frac{h}{2} \cdot (3 \cdot f(t_i, y_i) - f(t_{i-1}, y_{i-1}))
$$

oder kurz

$$
y_{i+1} = y_i + \frac{h}{2} \cdot (3 \cdot y'_i - y'_{i-1})
$$

Startwerte und Anzahl der Schritte siehe expliziter Euler.

Wir müssen aber noch einen weiteren Wert aus dem verbesserten Euler-Verfahren übernehmen.

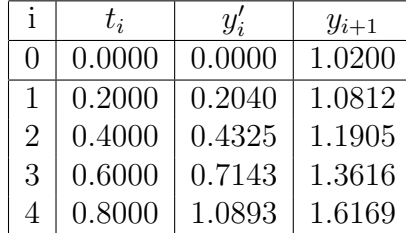

### Adams-Moulton: 2-Schritt-Verfahren 3. Ordnung

$$
y_{i+1} = y_i + \frac{h}{12} \cdot (5 \cdot f(t_{i+1}, y_{i+1}) + 8 \cdot f(t_i, y_i) - f(t_{i-1}, y_{i-1}))
$$

oder kurz

$$
y_{i+1} = y_i + \frac{h}{12} \cdot (5 \cdot y'_{i+1} + 8 \cdot y'_i - y'_{i-1})
$$

Startwerte und Anzahl der Schritte siehe expliziter Euler.

Wir müssen aber noch einen weiteren Wert aus dem klassischen Kutta-Verfahren übernehmen. Eigentlich würde hier ein Verfahren dritter Ordnung genügen. Da wir aber die Werte des kl. RKV bereits haben, nehmen wir diese.

Da die Dgl. linear in y ist  $(y'(t) = A(t) \cdot y(t))$ , können wir nach  $y_{i+1}$  auflösen

$$
y_{i+1} = y_i + \frac{h}{12} \cdot \left(5 \cdot A(t_{i+1}) \cdot y_{i+1} + 8 \cdot y'_i - y'_{i-1}\right)
$$

führt uns auf

$$
y_{i+1} = \frac{y_i + \frac{h}{12} \cdot (8 \cdot y'_i - y'_{i-1})}{1 - \frac{5}{12} \cdot h \cdot A(t_{i+1})}
$$
  
=  $a(h, t_{i+1}) \cdot (y_i + \frac{h}{12} \cdot (8 \cdot y'_i - y'_{i-1}))$ 

Hier ist

$$
a(h, t_{i+1}) = \frac{1}{1 - \frac{5}{12} \cdot h \cdot t_{i+1}}
$$

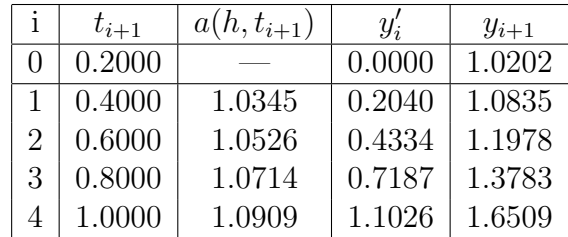